## **Introdução à programação de jogos em C#**

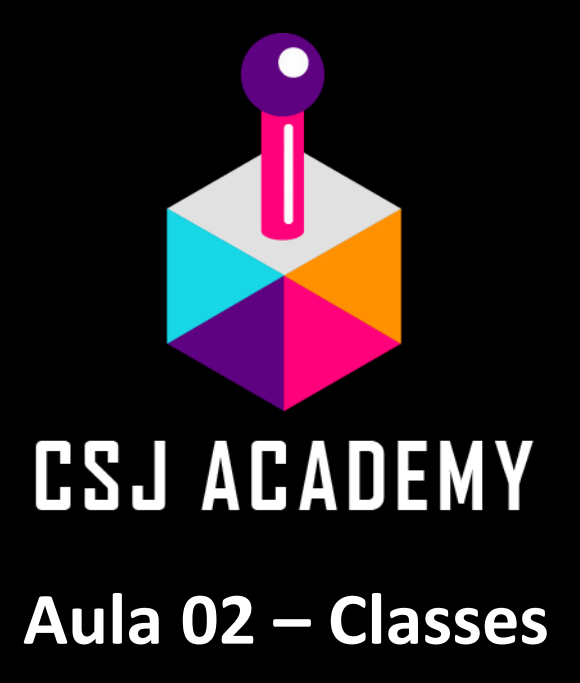

class Player {

}

class Player {

}

//métodos (ações) e variáveis (atributos) pertencentes à classe Player vão aqui

### **Mamíferos Pássaros**

#### **Mamíferos Pássaros**

**//Comer //Dormi r**

**//Comer //Dormi r**

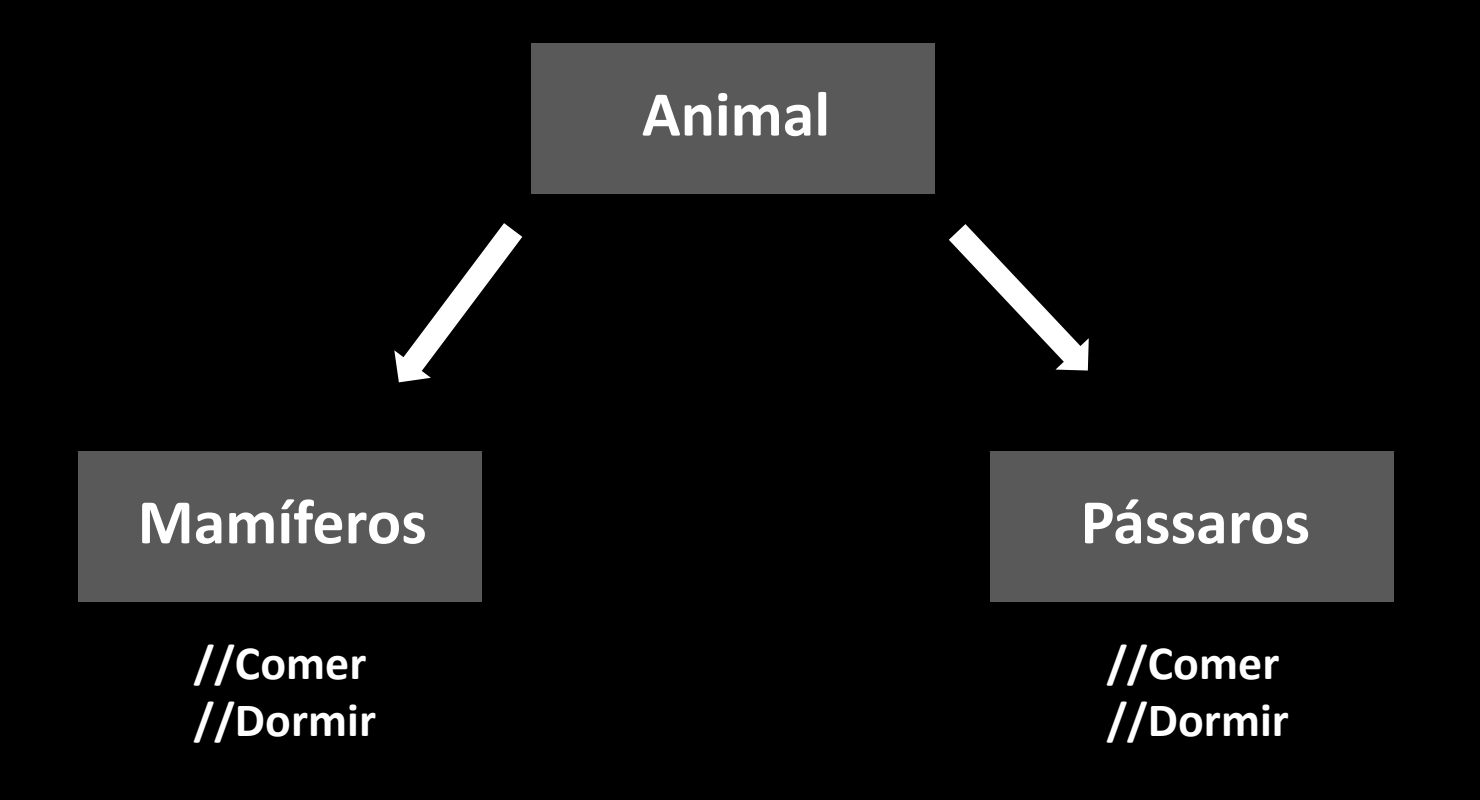

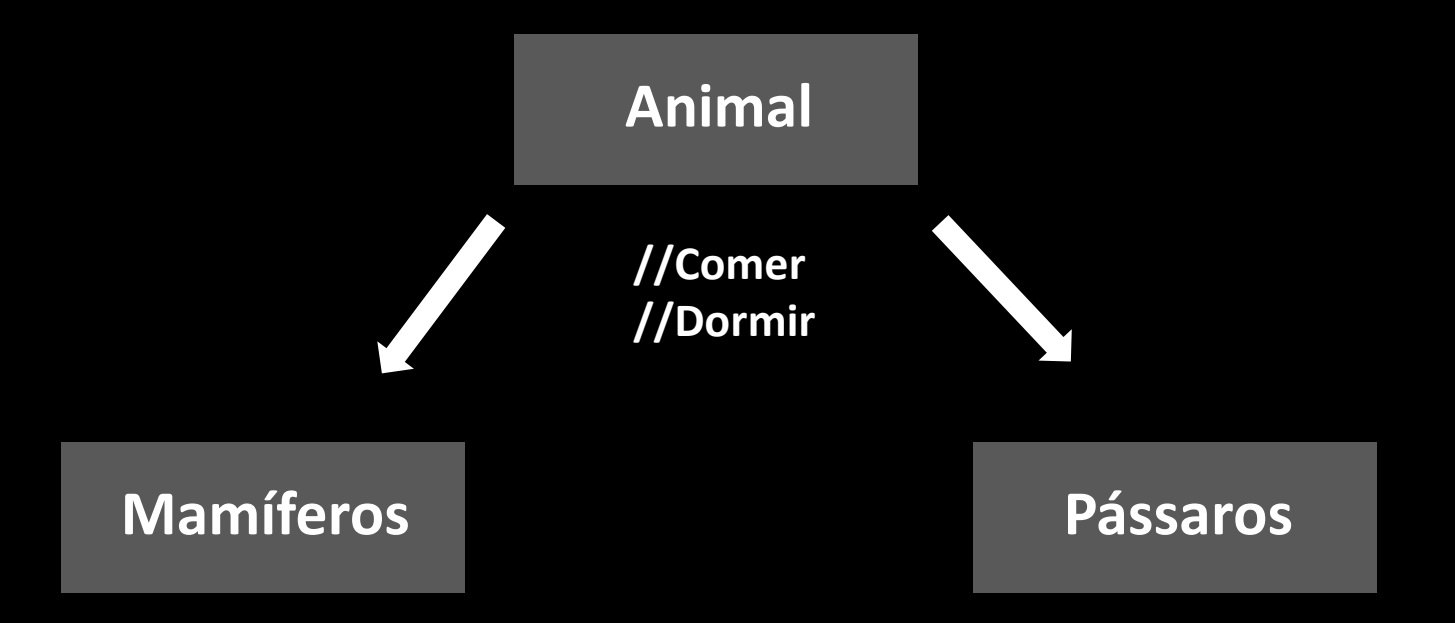

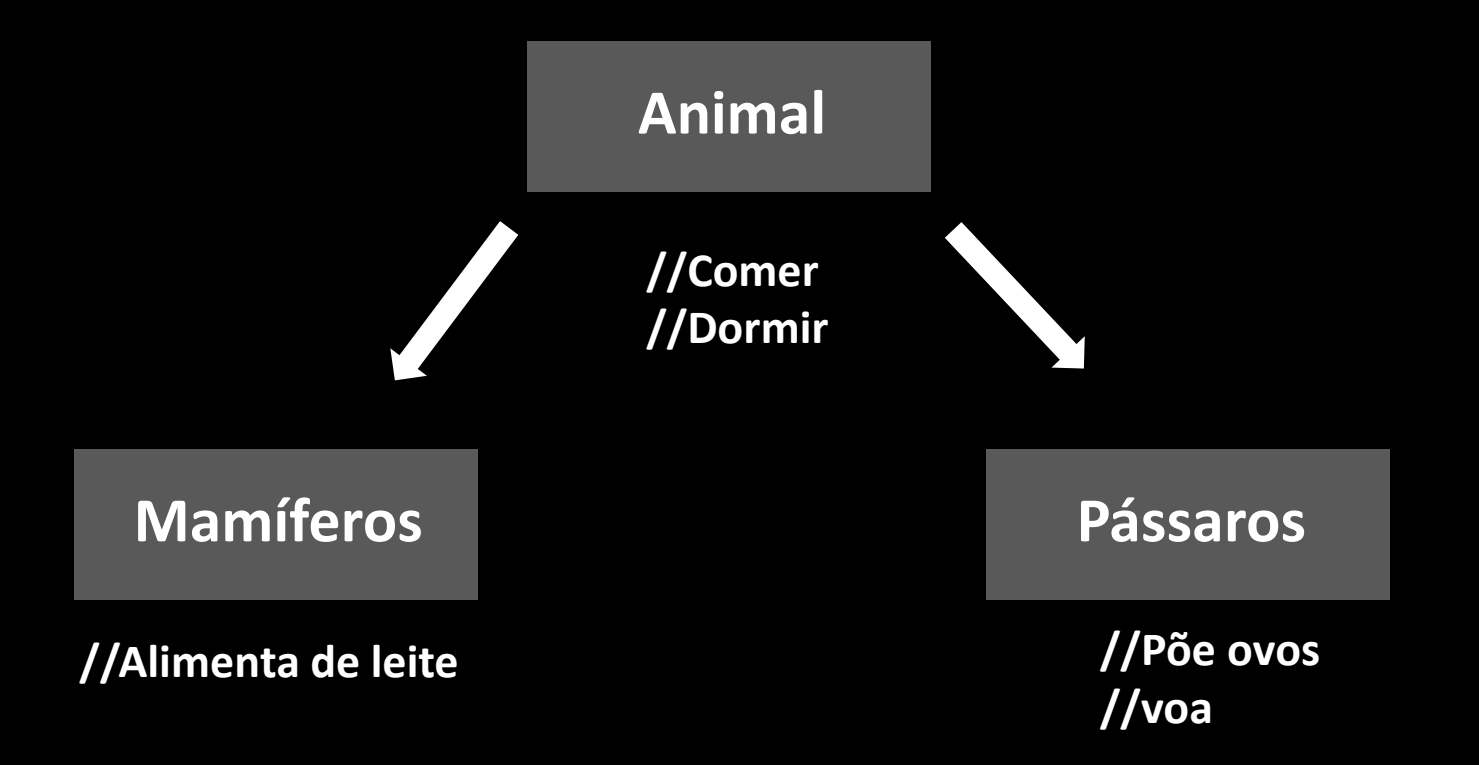

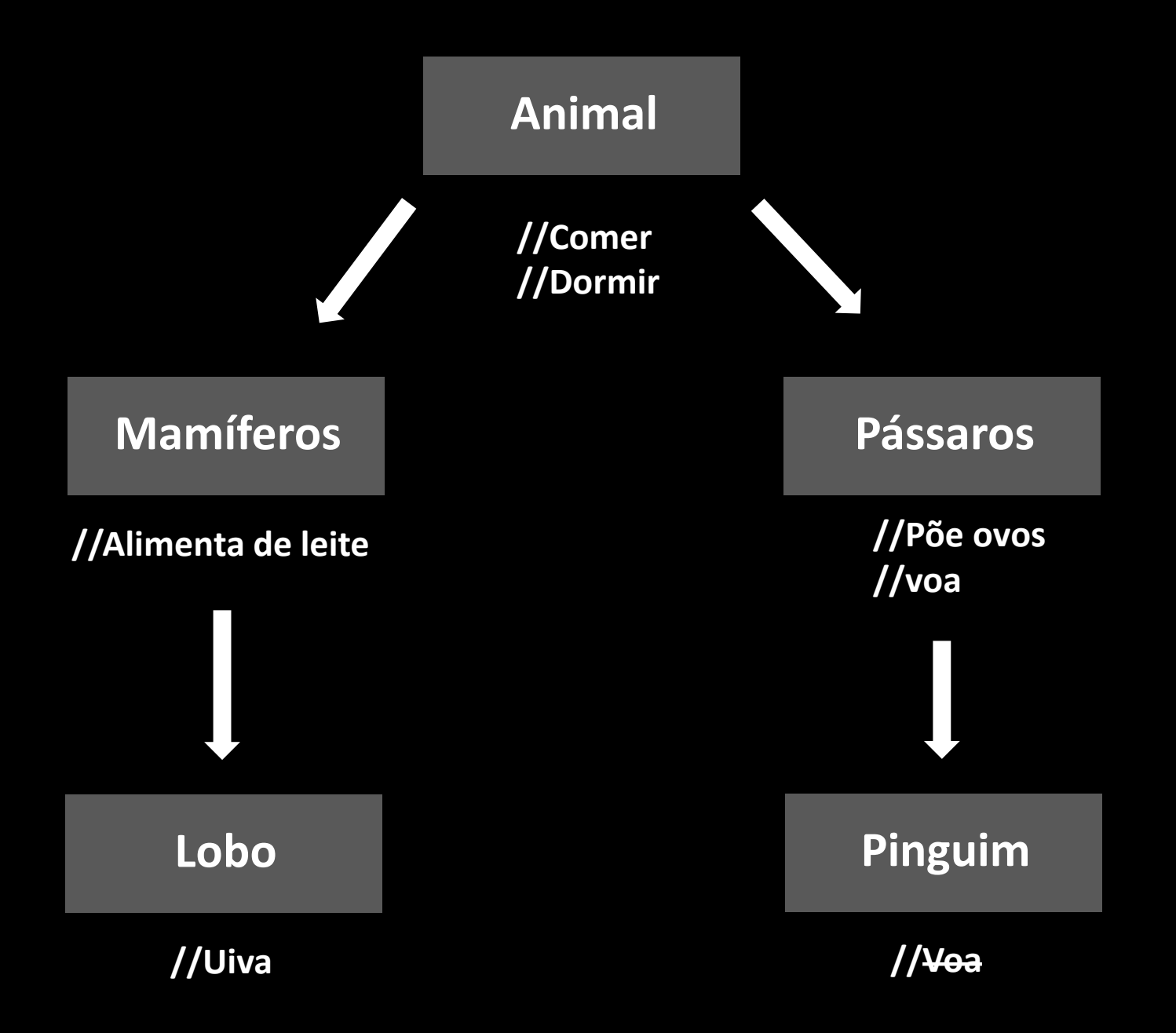

**Andar**

**Nadar**

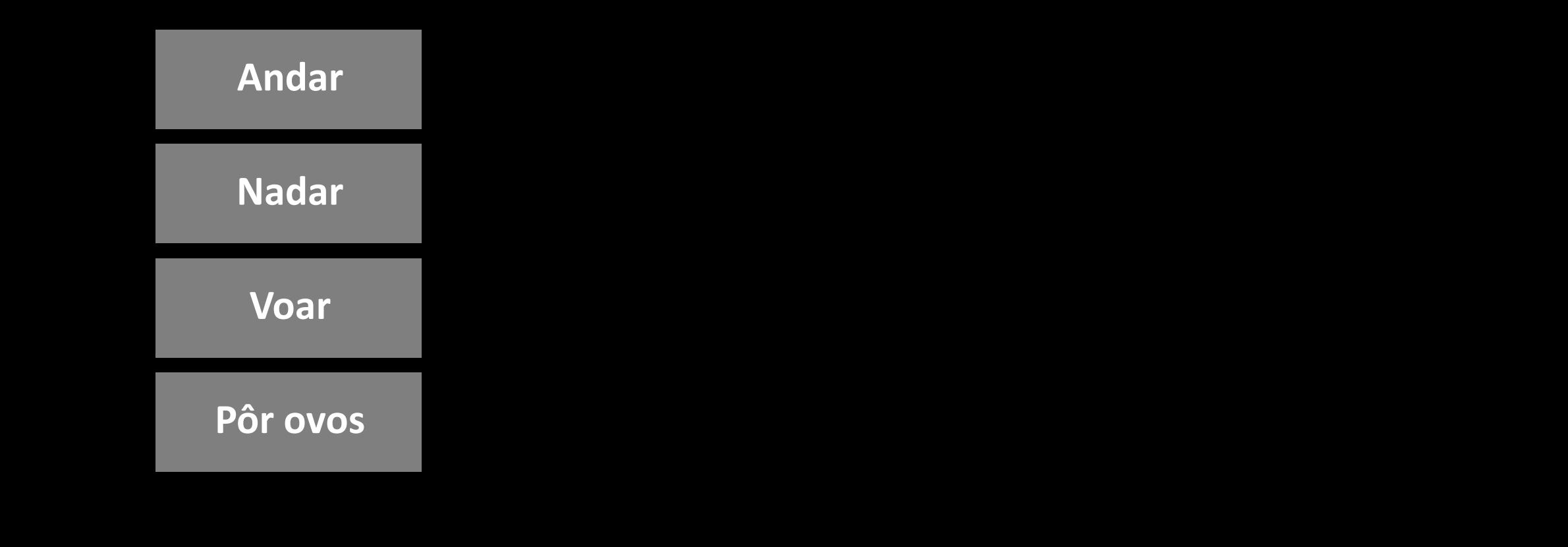

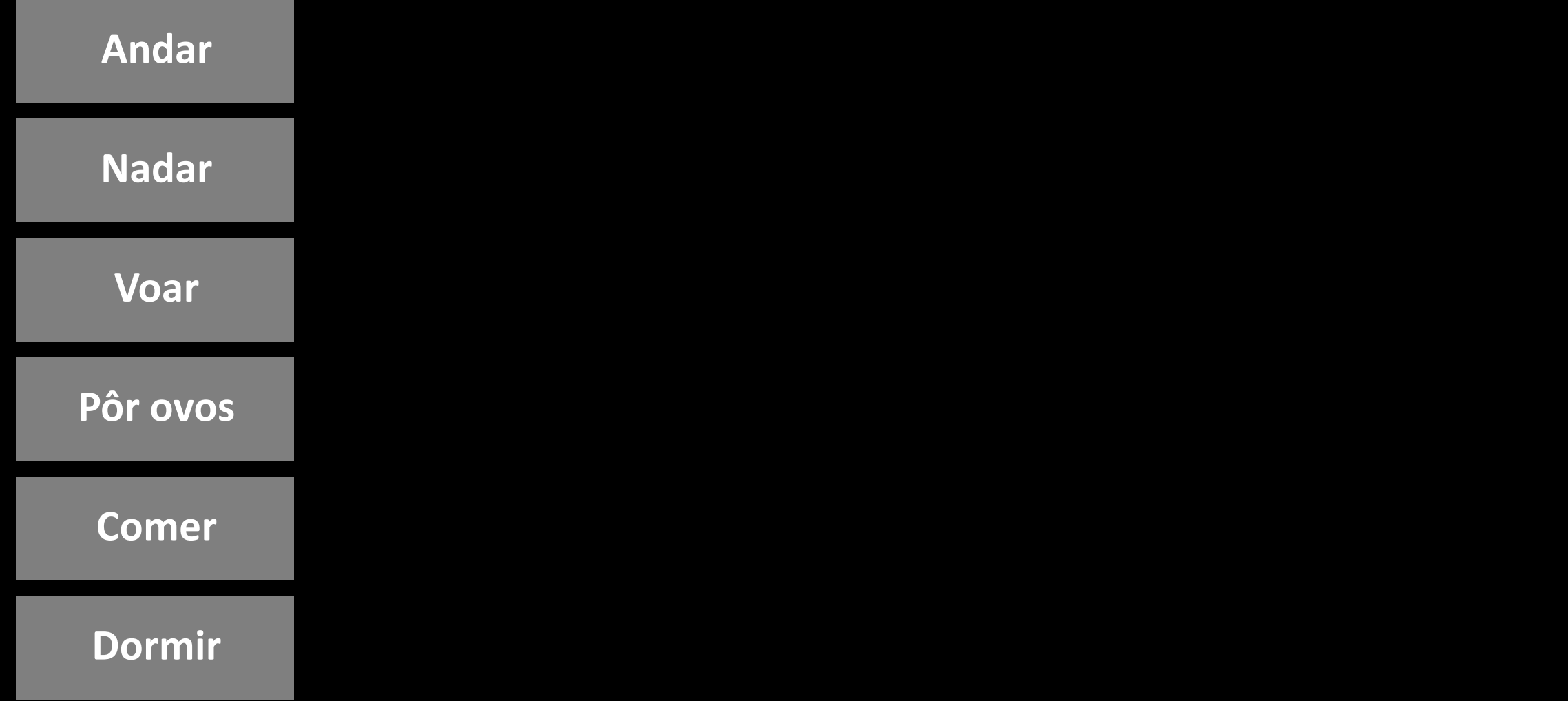

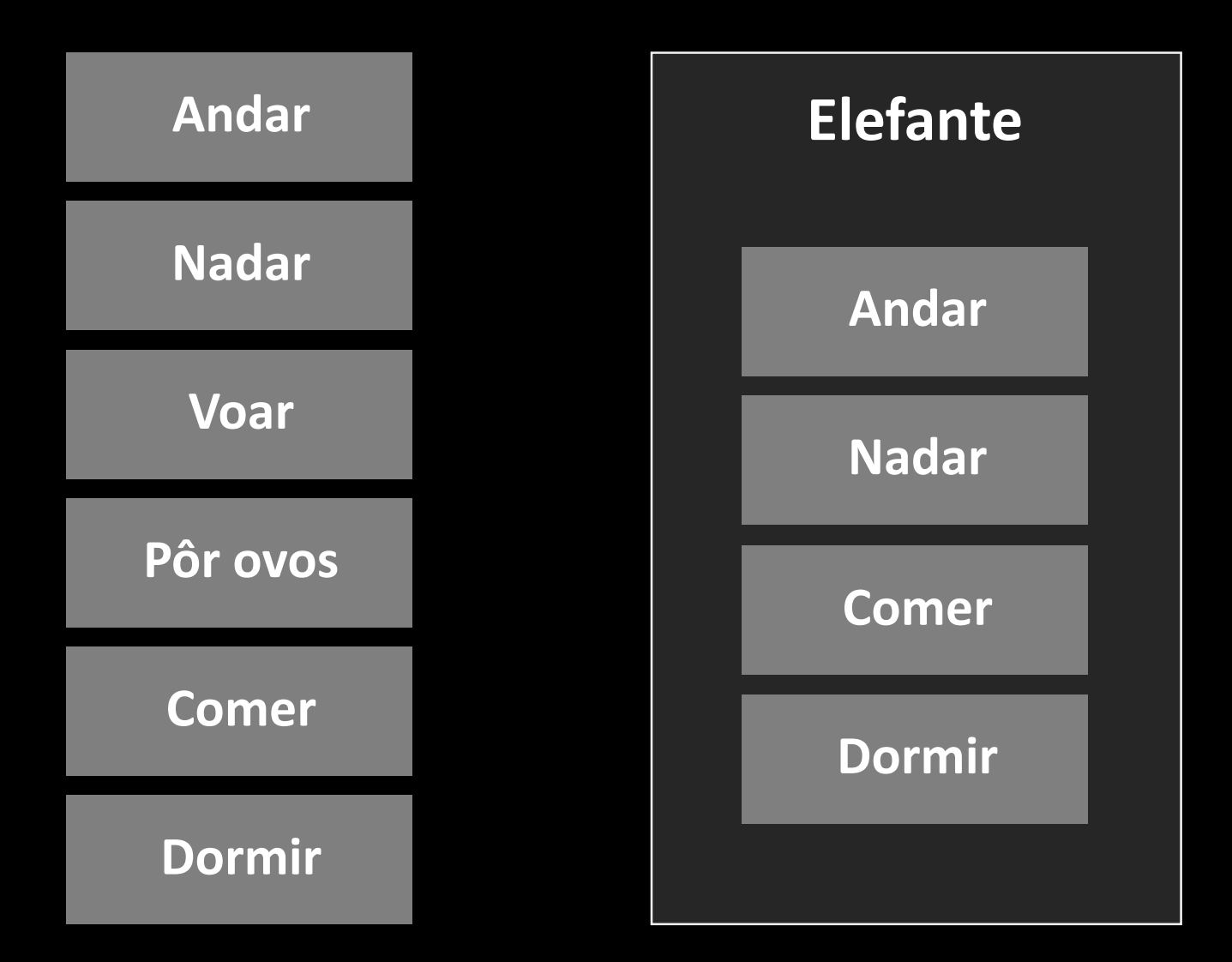

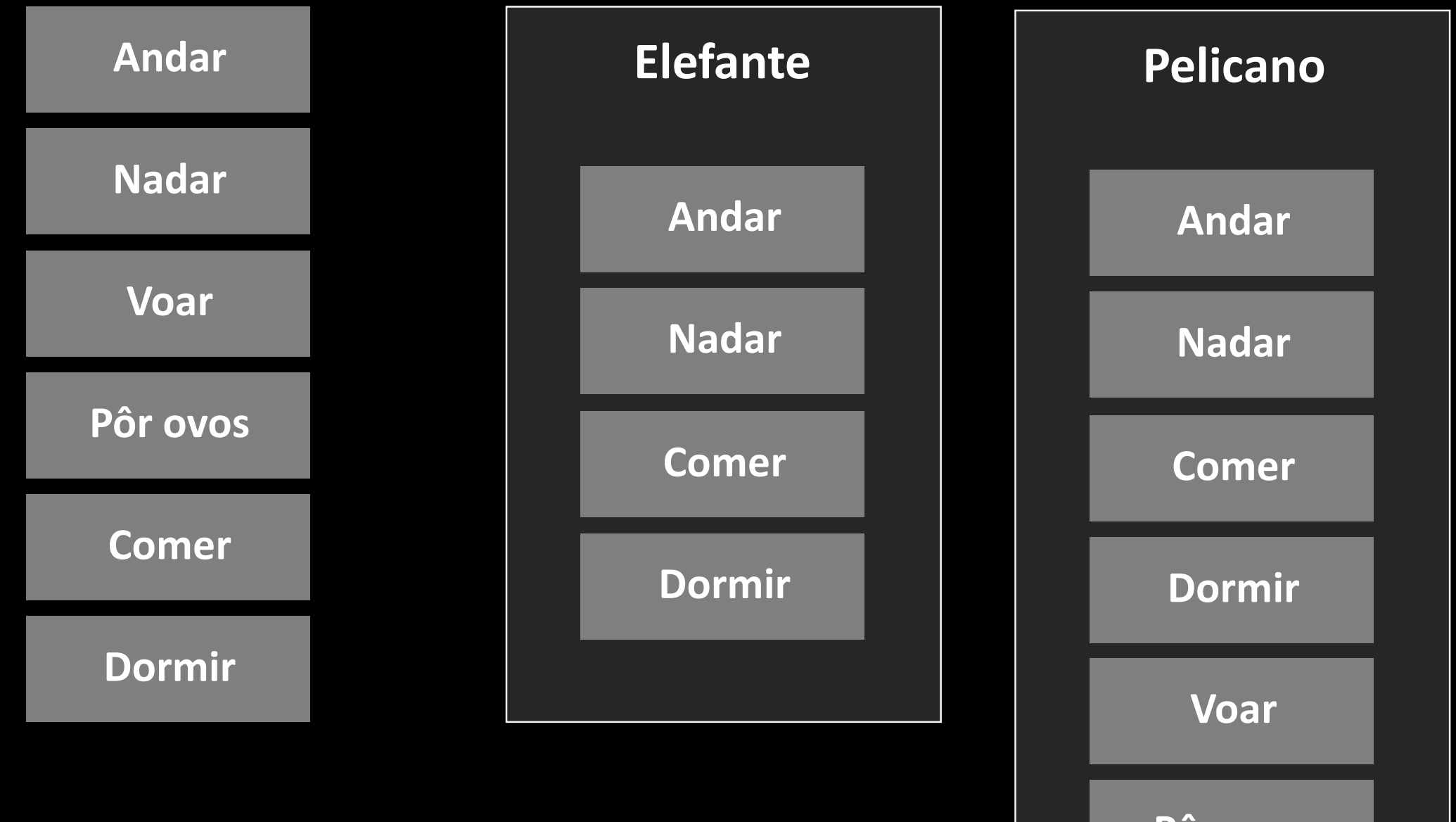

**Pôr ovos**

- Manter o código flexível e minimizar repetições;
- Uso de herança e composição são as metodologias que nos permitem fazer isso.

#### **Classes do MonoBehaviour**

Esse tipo de classe herda da classe MonoBehaviour da Unity.

//Exemplo void Start() {

}

## **Classes do MonoBehaviour**

Esse tipo de classe herda da classe MonoBehaviour da Unity.

//Chamado uma vez ao início do jogo void Start() {

}

}

//Chamado a cada frame void Update() {

class Inimigo : MonoBehaviour {

void Update() {

}

}

class Inimigo : MonoBehaviour {

void Update() {

### bool verPlayer = false;

//Mudar o valor de "verPlayer" para true quando o Player estiver a uma certa distância

if(verPlayer) {

}

}

}

//ataque o player!

#### class Inimigo : MonoBehaviour {

## void Update() {

#### bool verPlayer = false;

//Mudar o valor de "verPlayer" para true quando o Player estiver a uma certa distância

## if(verPlayer) {

}

}

}

//ataque o player!

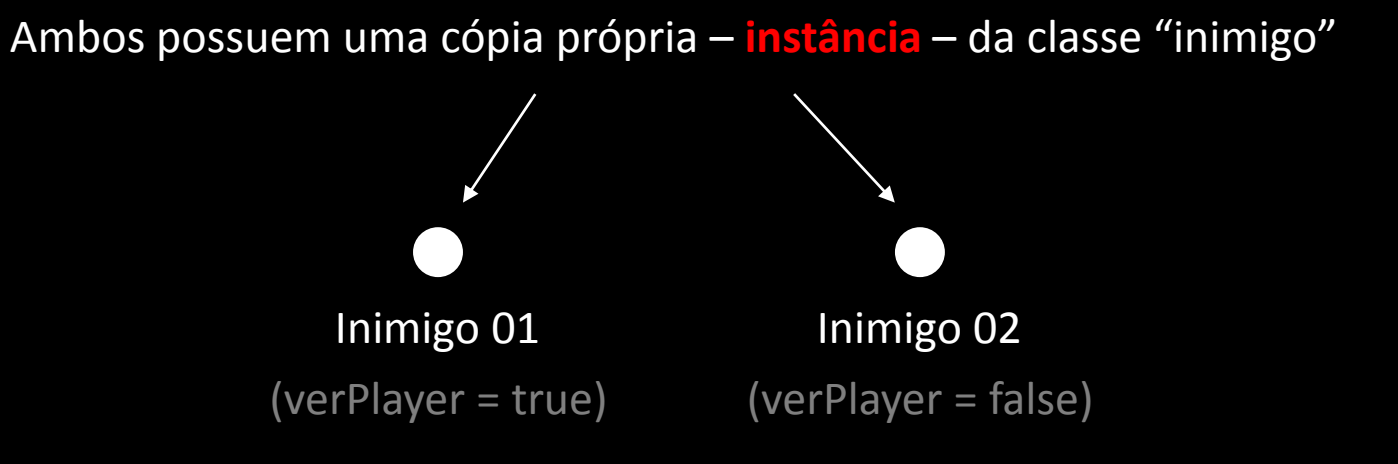

- Manter o código flexível e minimizar repetições;
- Uso de herança e composição são as metodologias que nos permitem fazer isso.

![](_page_22_Figure_0.jpeg)

**Pôr ovos**

![](_page_23_Picture_0.jpeg)